# The Key Changes of EUHT-5G specification

Nufront Jan 2024

START

### One channel is one component carrier

- The bandwidth of channel is CAP working bandwidth
- One channel can contain up to 10 sub-channels with the same sub-channel bandwidth
	- **The bandwidth of sub-channel varies depending on** different subcarrier spacings (SCS) and number of data sub-carriers (Nsd) in one OFDM symbol.
		- Example : Nd = 224, SCS = 78.125KHz, subchannel bandwidth is 20MHz
	- Each sub-channel in the EUHT-5G system includes a complete frame configuration with preamble, SICH, CCH, and TCH channels.

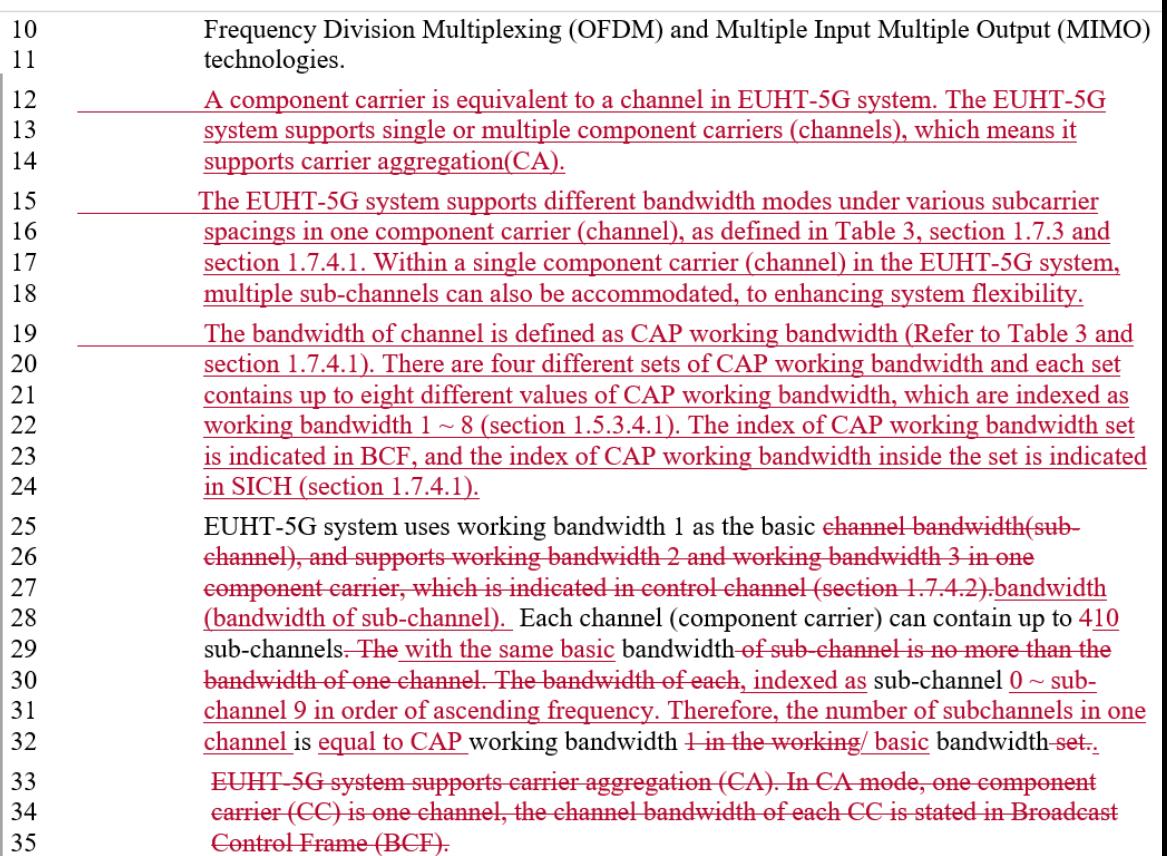

- BCF indicates the CAP working bandwidth set, which contains up to 8 different bandwidth (indexed as bandwidth 1~8). Bandwidth 1 is the sub-channel bandwidth
- SICH indicates the index of bandwidth in the set, which gives the channel bandwidth.
- Example: to support CAP Working bandwidth  $= 100MHz$ 
	- BCF: "CAP Working bandwidth set" is 011, 20/40/60/80/100 MHz, which means the sub-channel bandwidth =  $20MHz$

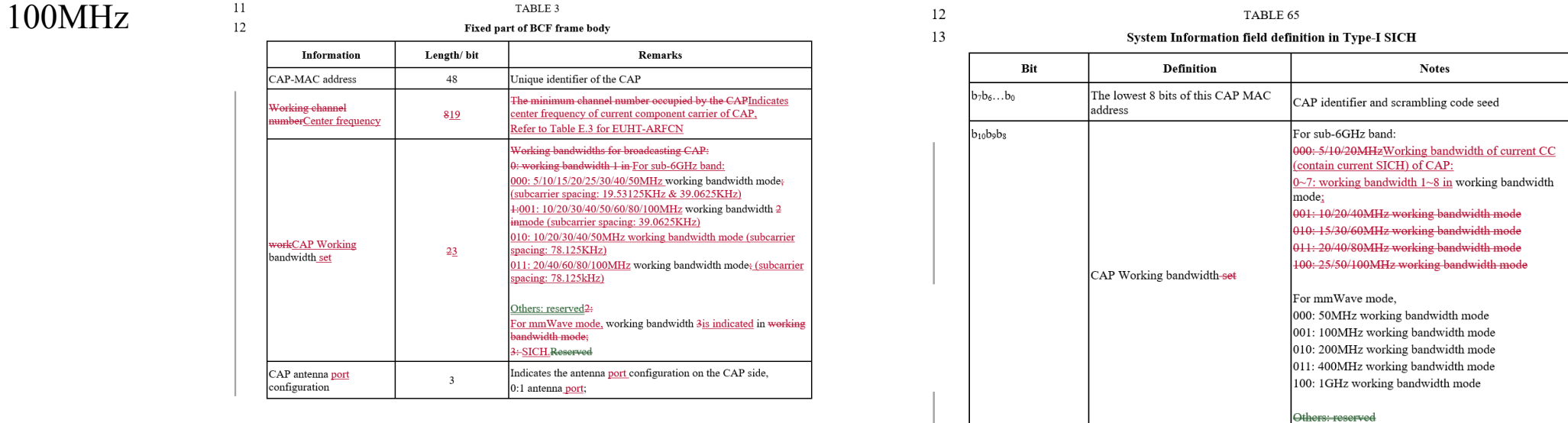

SICH: "CAP working bandwidth" is 100, which means the CAP working bandwidth is the bandwidth 5 in the set, that is

- Each CC (Component Carrier) has complete frame structure including independent preamble, SICH, CCH and TCH.
- The information of each CC is indicated in the BCF, which includes CAP working bandwidth set, center frequency and subcarrier spacing
- The SICH is also independent for each CC, which indicates the CAP working bandwidth of current CC.
- Therefore, each CC can have different channel bandwidth, sub-channel bandwidth.

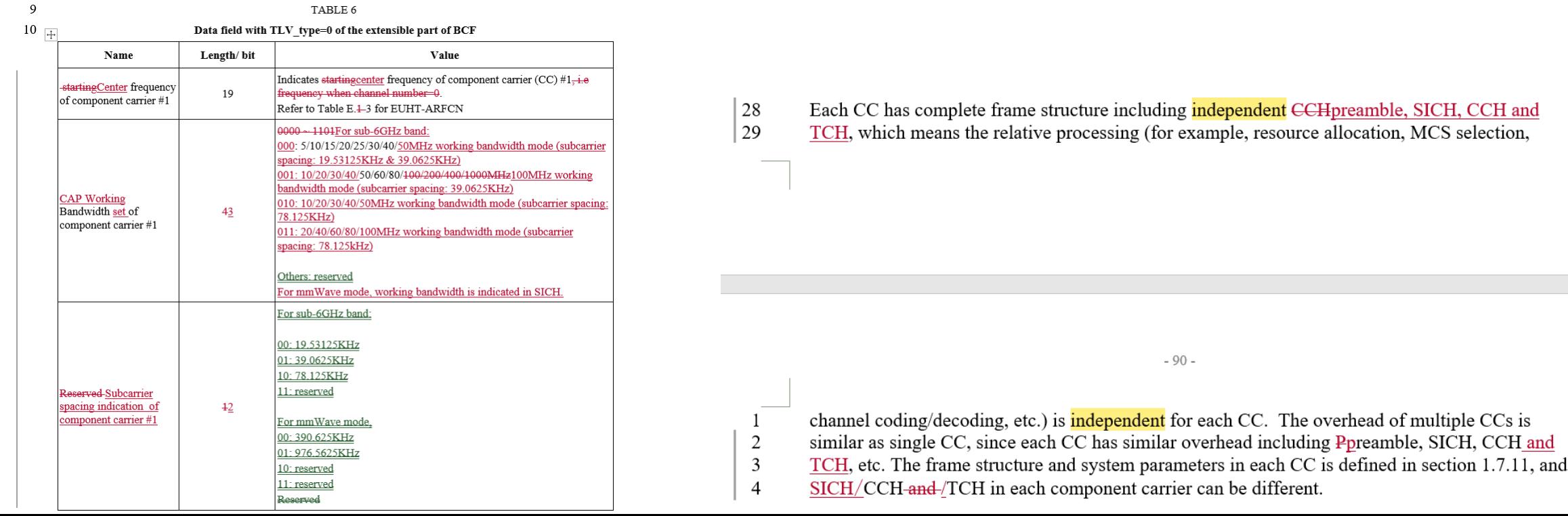

# Network joining is performed at sub-channel level

- STA can perform system synchronization by searching different carrier frequency to detect the preamble and get the system information in the sub-channel.
	- STA will try to use different subcarrier spacing and number of data sub-carriers to search preamble
- The random access and capability negotiation is also performed in the detected sub-channel.
- The process on single CC and multiple CCs are described in details.

#### Capability negotiation The network join process for single CC is defined in the following-sections in non-CA mode. In. To accelerate the CA mode, scanning speed of STAs in EUHT-5G system, different frequency grids are defined for different frequency bands, as shown in Table E.4. CAP should select the center frequency of each sub-channel from the frequency values defined in Table E.4. The preamble transmitted by the CAP exists in each sub-channel of each component carrier (channel). The EUHT Sync N is the frequency-search index calculated according to the formula given in the Table E. 4. For frequencies below 24250 MHz, the frequency grid is 2.5 MHz. For frequencies above 24250 MHz, the frequency grid is 25 MHz. After the STA is turned on, it selects the corresponding global EUHT Sync N frequency point according to the supported frequency band by this STA to search for the CAP. The cell search process is similar mainly includes the following steps: Detect the preamble defined in Section 1.7.3 to obtain synchronization with the non-CA mode. The CAP. Get the main information of the cell through the received BCF information (including MAC address, working bandwidth set, carrier aggregation related information, etc.). Refer to section 1.6.4.2 for details. If STA successfully obtain system synchronization, it means that STA detect one subchannel on one CC. Then, STA can perform random access and capability negotiation on the detected subchannel of the detected CC, as indicated in section 1.6.4.3 and section 1.6.4.4. After joining the network, STA can switch to the center frequency and working bandwidth of detected CC based on the capability negotiation. If there are more than one CC, the detail procedure in CA mode is defined below.

3

 $\overline{4}$ 

5

6

7 8

9 10

 $11$ 12

13  $14$ 

15

16 17

18

19

20

21 22

 $\vert$  23

24 1) STA starts-up (turns on) and tries to get system synchronization by receiving and receive the BCF

- Increase the highest modulation from 1024QAM to 4096QAM, refer to table 54 and table 60-2 in section 1.7.2.7, and update the corresponding MCS parameter in table A.6.
- Add the corresponding transmitter constellation error of 4096QAM in table 82 and minimum input sensitivity of 4096QAM in table 83 .

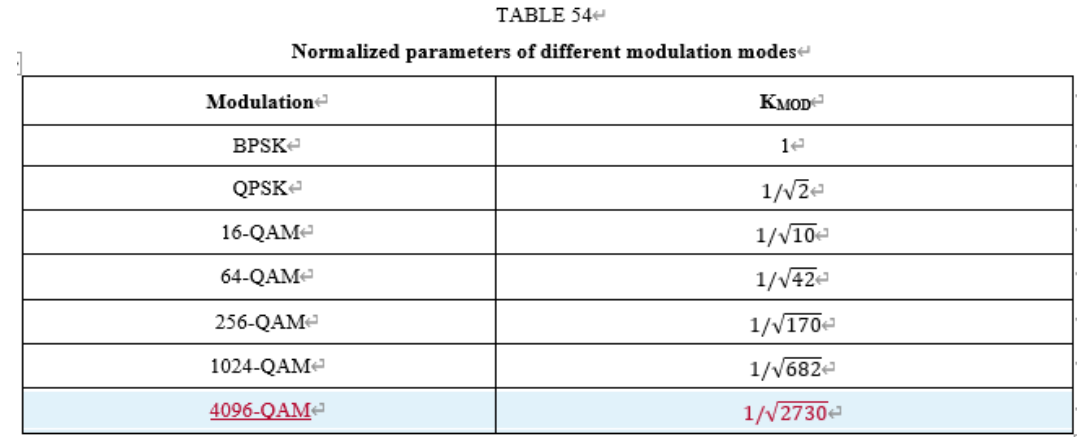

#### Table  $60-2$ <sup>el</sup>

#### 4096 - QAM constellation mapping

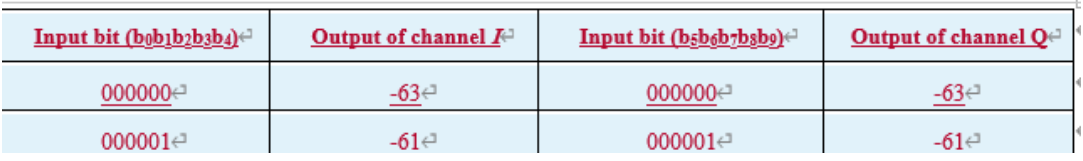

TABLE \$482€

Relation between the allowable relative constellation error, constellation size and coding rate $\leftrightarrow$ 

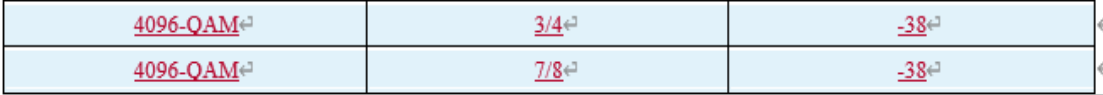

#### TABLE  $$283$ <sup>e</sup>

#### Minimum input level sensitivity of receiver $\in$

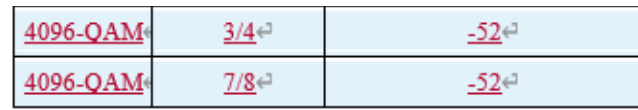

#### TABLE A. 6<sup>€</sup>

 $MCS$  parameters in EQM mode<sup> $\leftrightarrow$ </sup>

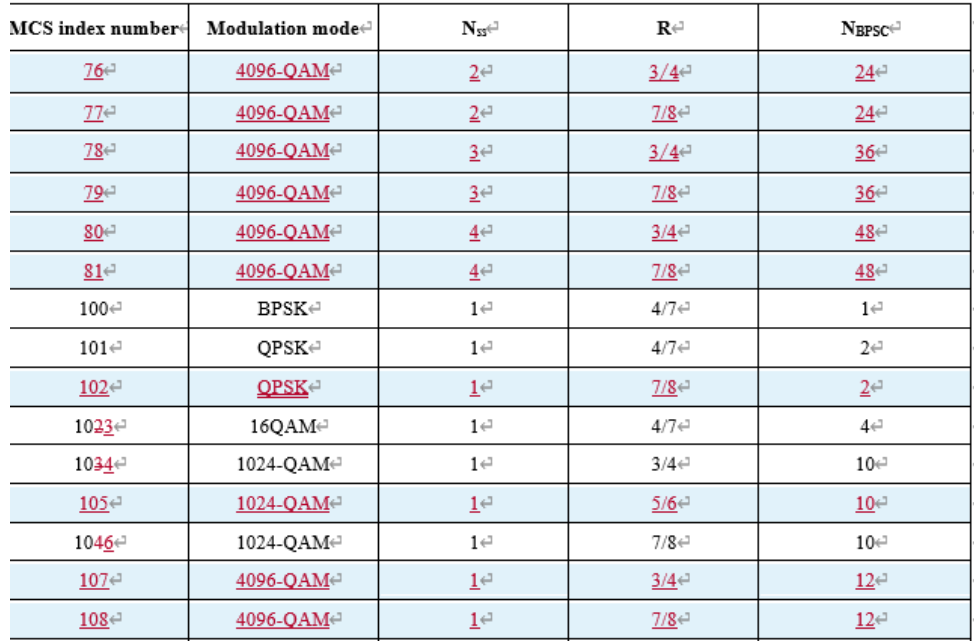

TABLE A.7<sup>∉</sup>

#### MCS parameters of UEQM with higher order modulation  $\leftrightarrow$

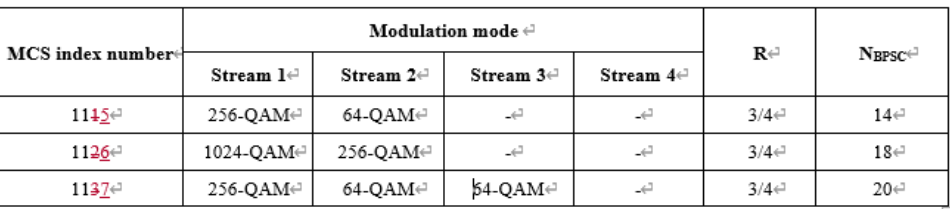

#### TABLE A.  $8\text{e}$

#### MCS parameters in EQM mode with repetition $\in$

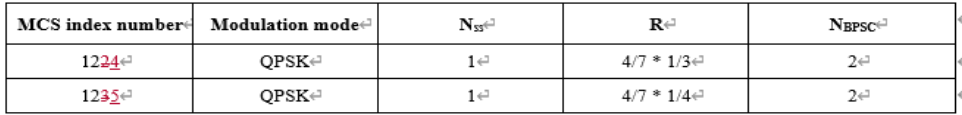

Take MCS 1224 as example, it is 4/7 coding rate and QPSK modulation. The QPSK OFDM symbols generated will be repeated 3 times in time domain according to repetition scheme in section 1.7.2.11.

- Add the corresponding MCS parameter of 4096QAM with different Nss(spatial streams) and R(code rate) in table A.6.
- $\blacksquare$  The MCS index are renumbered in table A.6, table A.7 and tableA.8.

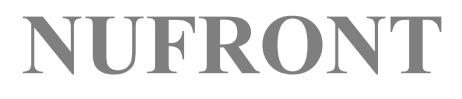

More MCSs (QPSK, 16QAM, 64QAM) are supported in low error mode with different repetition times in time and frequency domain.

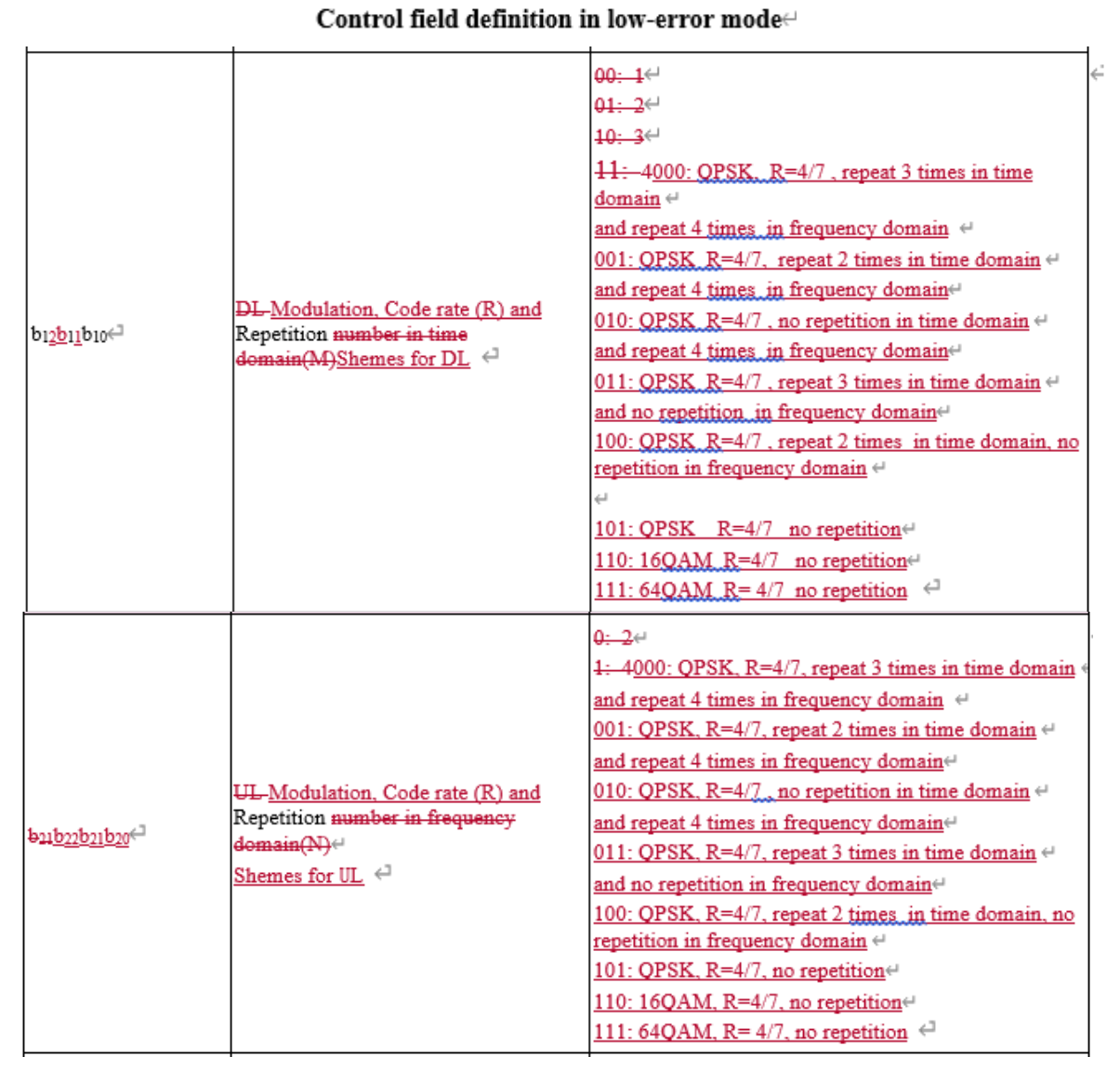

TABLE 69<sup>el</sup>

#### TABLE 3 $\leftrightarrow$

#### Fixed part of BCF frame body $\leftrightarrow$

 Increase the maximum number of CAP antenna ports from 16 to 32, and update the corresponding fields in fixed part of BCF.

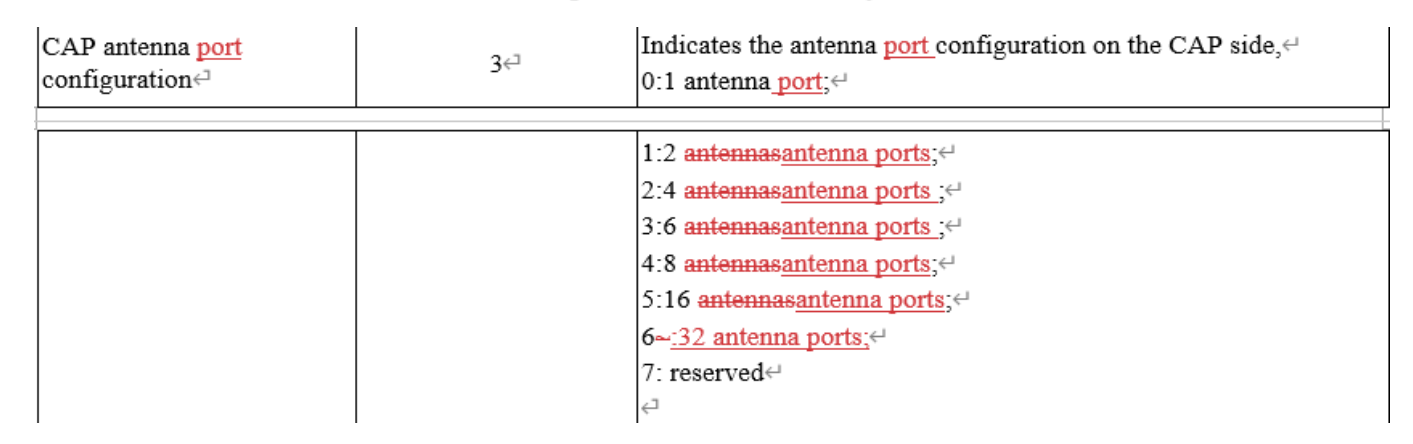

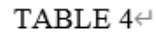

#### Fixed part of BCF frame body in low-error mode $\leftrightarrow$ Indicates the antenna port configuration on the CAP side, 0:1 antenna port; ← 1:2 antennas antenna ports; $\leftrightarrow$ 2:4 antennas antenna ports  $\epsilon$ 3:6 antennas antenna ports  $3 \in$ 4:8 antennasantenna ports;<sup>el</sup>

- 5:16 antennasantenna ports;∈
- 6~:32 antenna ports;<sup>∈1</sup>
- 7: reserved⊬

CAP antenna port

configuration←

# Define more transmission types for CCH

- Transmission Type-I for CCH: QPSK, 4/7 coderate.
- Transmission Type-II for CCH: QPSK, 3/14 coderate.
- $\blacksquare$  Transmission Type-III for CCH is the two times repetition of Transmission Type-II for CCH in time domain.
- CAP can decide which transmission type is used for unicast /broadcast CCH

#### $1.7.4.2$ Control channel field $\in$

<u>b95 b94… b80</u>⇔

The control channel consists of multiple unicast and broadcast scheduling signaling. There are three transmission types offer CCH in normal mode: Transmission Type-I-CCH<sub>3</sub>, Transmission Type-II CCH and Transmission Type-III-CCH. CAP can decide. Different transmission types for CCH use different MCS, coding type and number of repetitions which types are scheduled by CAP. The payload of Transmission Type-I for CCH is 85bits, using MCS101 with LDPC coding. The payload of Transmission Type-II for CCH is 96bits, using OPSK with LDPC 3/14 coding rate. Transmission Type-III for CCH are used, is the two times repetition of Transmission Type-II for CCH in time domain.  $\leftarrow$ 

If there are different transmission types effor CCH in the CCH sub-control channel field, the OFDM symbols which contain the same transmission type of CCHs for CCH should be put together. The order in time domain should be [Transmission Type-I for CCH (if exists), Transmission Type-II for CCH (if exists), Transmission Type III for CCH (if exists). The index of starting OFDM symbol of CCH with Transmission Type-II CCH and CCH with Transmission Type-III-CCH is indicated in SICH.<sup>←</sup>

Type-I CCH uses MCS101 with LDPC coding. Both unicast and broadcast CCH can be transmitted in Transmission Type-*I*/II/III if the payload of the CCH is not larger than payload of the transmission type, as indicated in field definition tables of CCH.  $\leftrightarrow$ 

#### TABLE 74€

#### Signaling/feedback transmission channel assignment signaling field definition $\leftrightarrow$

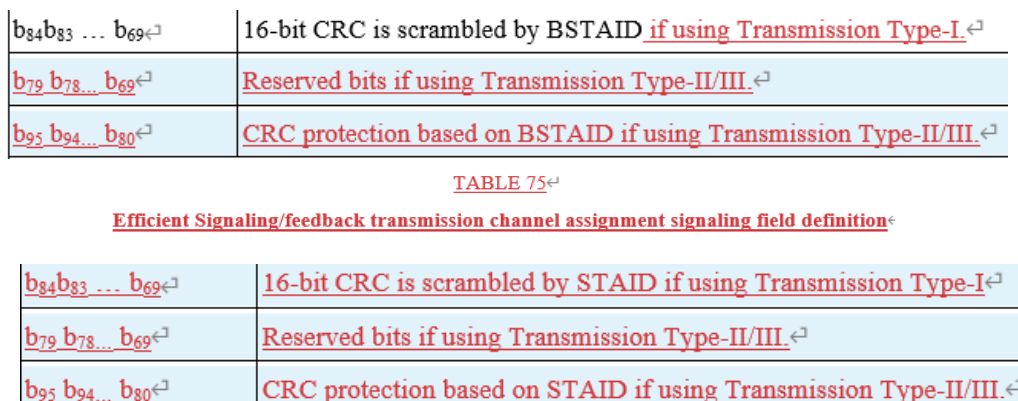

There are 8 candidate sequences for CAP to select in Low-error mode.

 $\checkmark$  For Short Preamble:

In Low-error mode, short preamble(S-Preamble) is 5 identical PN-sequences and each PN-sequence has 255 points. The (denoted as SP255). For the 255-point PNsequence, there are 8 candidate sequences for CAP to select, as defined below. The selected index of sequence is denoted as SEQ ID. The STA shall search the S-Preamble with all the eight possible sequences...

 $\checkmark$  For Long Preamble:

Based on the above PN sequences, different For the 511 point sequence, there are 8 candidate sequences for CAP to select, as defined below. The selected index of sequence shall be equal to SEQ ID. Therefore, the STA will have the information of which long preamble sequences is transmited from CAP after the STA succesfully detectes the S-Preamble.

# **More flexible phase tracking pilots (section 1.7.2.9) NUFRC**

 There are two modes for inserting the phase tracking pilots, as indicated by SICH. TABLE 65

#### System Information field definition in Type-I SICH Reserved For sub-6GHz band:  $b_{66}$  $0:$  mode  $0:$ Reserved-Mode for inserting the phase 1: mode 1: tracking pilot For mmWave mode: only mode 0 is supported;

 $\checkmark$  For mode 0, the index of the phase tracking pilots are fixed.

 $\checkmark$  For mode 1, the index of the phase tracking pilots are changed with the OFDM symbols.

# Phase tracking pilots and DRS shall be inserted before precoding.

There are two modes for inserting the phase tracking pilots, as indicated by SICH. CAP can decide which mode is used for current physical layer frame. For mode 0, the index of the phase tracking pilots are fixed, as indicated in 1.7.1.2. For mode 1, the index of the phase tracking pilots change with the OFDM symbols. In this mode, phase tracking pilots can be used for better channel tracking.

NUFRONT

# **Thank You**

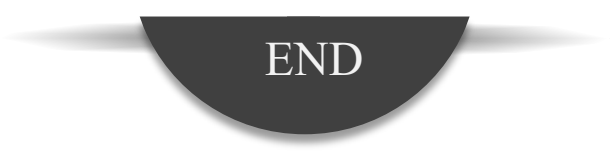